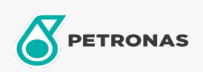

Circulerende olie

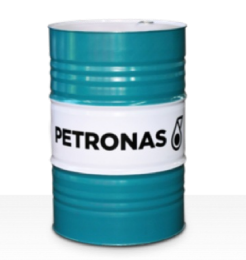

## **PETRONAS Circula Mill**

## Assortiment:

Lange omschrijving: De PETRONAS Circula Mill is een circulerende olie voor hoge prestaties die speciaal is ontworpen voor staalfabrieksapparatuur waar MORGOIL®-smeermiddel wordt anbevolen.

**A** Productgegevensblad

Viscositeit: 460

Goedkeuringen / Voldoe aan vereiste - Only for IML: MORGOIL® Advanced Lubricant Specification

Sector (s): Algemene productie, Bouw